# **DIGITUS DVI-SPLITTER**

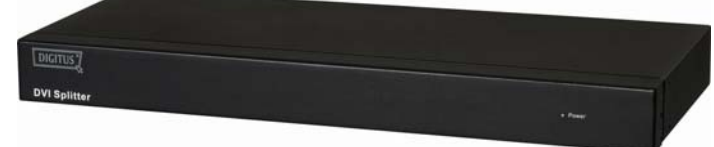

**(DS-43200) 1 Eingang – 8 Ausgänge**

### **BEDIENUNGSANLEITUNGDS-43200**

#### **Verpackungsinhalt**

- 1 DVI-Splitter DS-43200
- **1 Bedienungsanleitung**
- 1 Netzkabel
- 2 Rackschienen, 6 Schrauben

Sollte eines der Teile fehlen, wenden Sie sich bitte an Ihren Händler.

# **Einführung**

Der DVI-Splitter (DVI = Digital Visual Interface) DS-43200 hat die Aufgabe, den Bildschirminhalt eines PCs identisch auf 8 oder noch mehr Monitoren wiederzugeben.

Der DVI-Splitter eignet sich ideal für:

- Prüfstandanlagen
- Rechenzentren
- Helpdesk-Einrichtungen

## **Funktionsmerkmale**

- Verwendet die digitale PanelLink-Technologie
- Unterstützt die hochauflösende Wiedergabe bis UXGA (25–165 MHz)
- **Kaskadierbar**
- Übereinstimmend mit der DVI-Spezifikation 1.0
- Rackbauweise (1 HE)

## **Technische Daten**

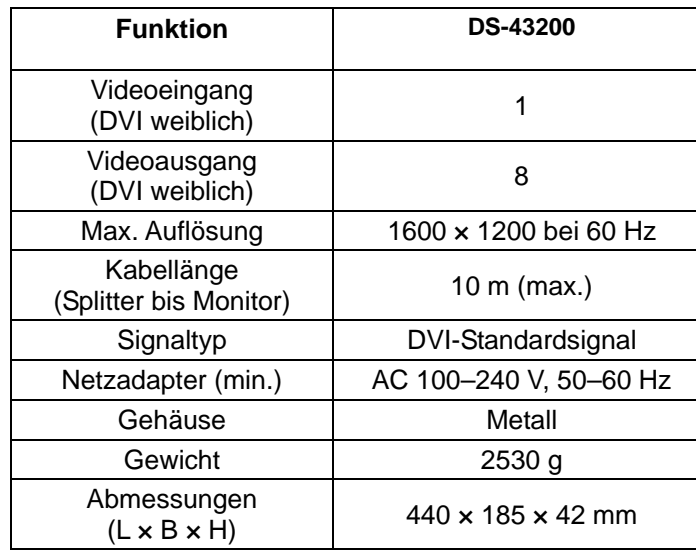

### **Technische Daten Eingangs-/Ausgangssignal**

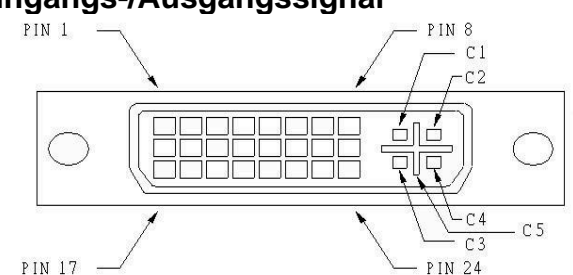

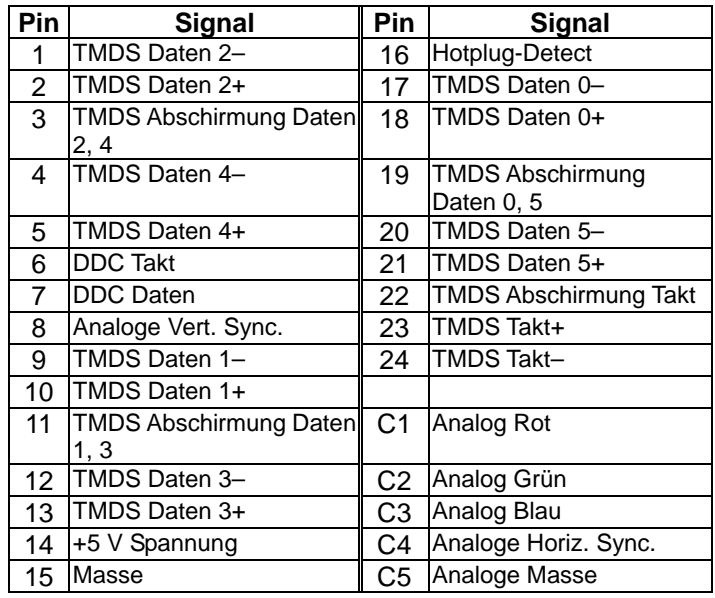

### **VORDERANSICHT**

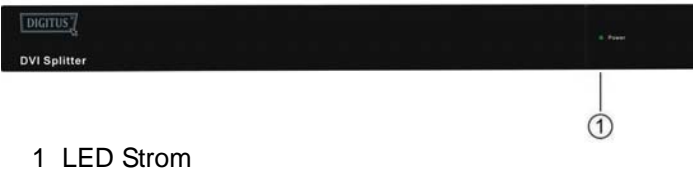

### **RÜCKANSICHT**

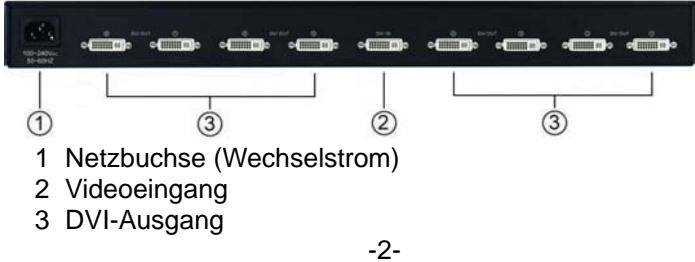

## **Installation**

- 1. Den PC und die Monitore ausschalten.
- 2. Das an beiden Enden männliche DVI-Verlängerungskabel am PC und am Videoeingang des Splitters anschließen.
- 3. Die männlich-weiblichen DVI-Verlängerungskabel an den Monitoren und den DVI-Ausgängen des Splitters anschließen.
- 4. Das Netzkabel anschließen und den Splitter einschalten.
- 5. Den PC und die Monitore einschalten.

#### **Hinweis:**

 Wenn Sie einen DDC-Monitor am Splitter installieren, müssen die übrigen Monitore mit derselben Auflösung betrieben werden wie der DDC-Monitor.

# **Kaskadenbetrieb**

- 1. Möchten Sie ein identisches Bild auf mehr als den 8 direkt ansprechbaren Monitoren wiedergeben, benötigen Sie einen weiteren Splitter.
- 2. Schließen Sie das männlich-weibliche DVI-Verlängerungskabel am DVI-Ausgang 1 des ersten Splitters und am Videoeingang des Zusatzsplitters an.

#### **Hinweis:**

 Auch wenn es erlaubt ist, den Splitter mit unterschiedlichen Ports zu kaskadieren, besteht doch die Gefahr, dass bei einer Kaskadierung über zu viele Splitterebenen hinweg das Bild seine Stabilität verliert.

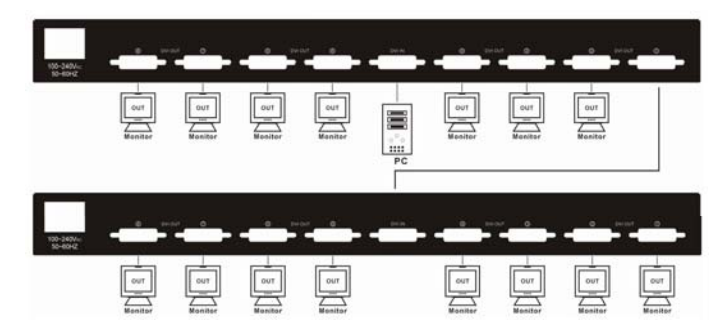

PS. Das Schaubild zeigt eine Kaskadierung am Beispiel von 8-Port-Splittern. Sie können den DVI-Splitter jedoch auch mit einem ganz bestimmten Port kaskadieren. **Marken:**

Alle in dieser Anleitung erwähnten Namen von Unternehmen, Marken und Produkten sind die Marken oder eingetragenen Marken ihrer jeweiligen Unternehmen.